## **Class 3**

- **Analysis of variance table**
- **General linear hypothesis test**
- $\cdot$   $R^2$
- **Diagnostics for X**

# **Analysis of Variance (ANOVA)**

- **A way to organize arithmetic**
- **(Total) variation in Y can be expressed as Σ(Y**<sub>i</sub> –  $\overline{Y}$  )<sup>2</sup>
- **Partition this variation into two sources**
	- –**Model (regression)**
	- –**Error (residual)**

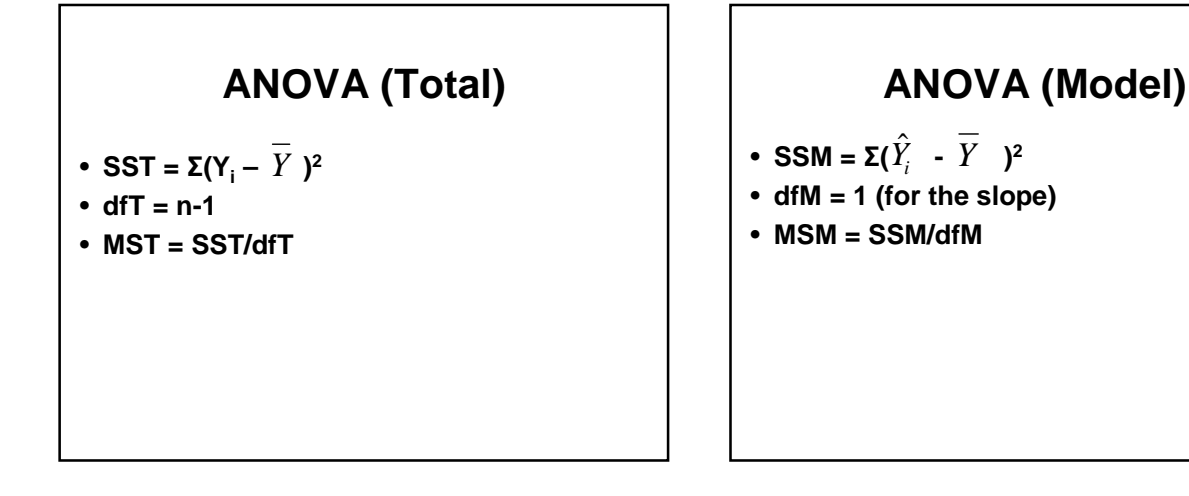

# **ANOVA (Error)**

- SSE =  $\Sigma(Y_i \hat{Y_i})^2$
- $\cdot$  dfE =  $n 2$
- **MSE = SSE/dfE**
- **MSE is an estimate of the variance of Y taking into account (or conditioning on) the explanatory variable(s))**

#### **ANOVA Table**

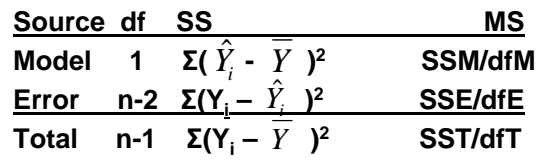

## **ANOVA Table (2)**

Source df SS MS F P **Model 1 SSM MSM MSM/MSE .nn Error n-2 SSE MSE Total n-1**

#### **Expected Mean Squares**

- **MSM, MSE are random variables**
- **E(MSM)** =  $\sigma^2$  +  $\beta_1^2\Sigma(X_i X_i)^2$
- **E(MSE)** =  $\sigma^2$
- When  $H_0$  is true,  $\beta_1 = 0$ ,  $E(MSM) =$ **E(MSE) and**

#### **F test**

- **F=MSM/MSE ~ F(dfM, dfE) = F(1, n-2)**
- When  $H_0$  is false,  $\beta_1 \neq 0$  and MSM **tends to be larger than MSE**
- **We reject H0 when F is large:**
- $\cdot$  **F**  $\geq$  **F**(1-α, dfM, dfE) = **F**(.95, 1, n-2)
- **In practice we use P values**

#### **F test (2)**

- **When H0 is false, F has a noncentral F distribution**
- **This can be used to calculate power**
- Recall t =  $b_1$ /s( $b_1$ ) tests  $H_0$
- It can be shown that  $t^2 = F$
- **So the two approaches give the same P values**

**time<-read.table('CH01TA01.txt', col.names=c("size", "hours")); reg1<-lm(hours~size, time); anova(reg1) summary(reg1)**

```
Analysis of Variance Table
Response: hours
     Df Sum Sq Mean Sq F value
size 1 252378 252378 105.88 
Resid 23 54825 2384
Pr(>F)4.449e-10 ***
           std t-value p-value
Int 62.366 26.177 2.382 0.0259 * 
size 3.570 0.347 10.290 4.45e-10
```
### **General linear test**

- **A different view of the same problem**
- **We want to compare two models**
	- $-Y_i = \beta_0 + \beta_1 X_i + \xi_i$  (*full* model)
	- $-Y_i = \beta_0 + \xi_i$  (*reduced* model)
- **Compare using SSEs: SSE(F), SSE(R)**
- **F=((SSE(R) SSE(F))/(dfE(R) dfE(F)))/ MSE(F)**

#### **Simple Linear Regression**

- **SSE(R)=** Σ**(Y<sup>i</sup> -b<sup>0</sup> ) <sup>2</sup>=** Σ**(Y<sup>i</sup> )<sup>2</sup>=SST** *Y*
- **SSE(F)=SSE**
- **dfE(R)=n-1, dfE(F)=n-2,**
- **dfE(R )-dfE(F )=1**
- **F=(SST-SSE)/MSE=SSM/MSE**

**R<sup>2</sup> , r<sup>2</sup>**

- **r is the usual (Pearson) correlation**
- **It is a number between –1 and +1 and measures the strength of the linear relation between two variables**
- **r <sup>2</sup> = SSM/SST = 1 SSE/SST**
- **Explained and unexplained variation**

**R<sup>2</sup> , r<sup>2</sup>**

- **We use R<sup>2</sup> when the number of explanatory variables is arbitrary (simple and multiple regression)**
- **R<sup>2</sup> is often multiplied by 100 and thereby expressed as a percent**

Response: hours Df Sum Sq Mean Sq F value size 1 252378 252378 105.88 Resid 23 54825 2384 Multiple R-squared: 0.8215 Adjusted R-squared: 0.8138

R-Square 0.8215 (R) = SSM/SST = 252378/307203 Adj R-Sq 0.8138 (R) =1-MSE/MST =1-2383/(307203/24)

### **Diagnostics and remedial measures**

- **Diagnostics: look at the data to diagnose situations where the assumptions of our model are violated**
- **Remedies: changes in analytic strategy to fix these problems**

### **Look at the data**

- **Before trying to describe the relationship between a response variable (Y) and an explanatory variable (X), we should look at the distributions of these variables**
- **We should always look at X**
- **If Y depends on X, looking at Y alone may not be very informative**

# **Diagnostics for X**

- **summary(time\$size)**
- **library(psych)**
- **describe(time\$size)**

## **Diagnostics for X (2)**

- **Examine the distribution of X** –**Is it skewed?**
	- –**Are there outliers?**
- **Do the values of X depend on time (order in which the data were collected)?**

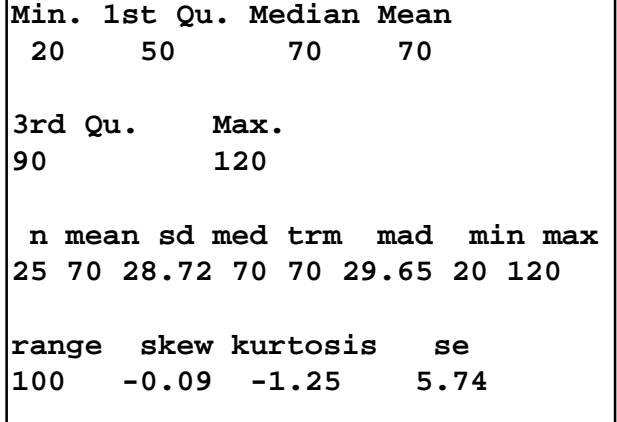

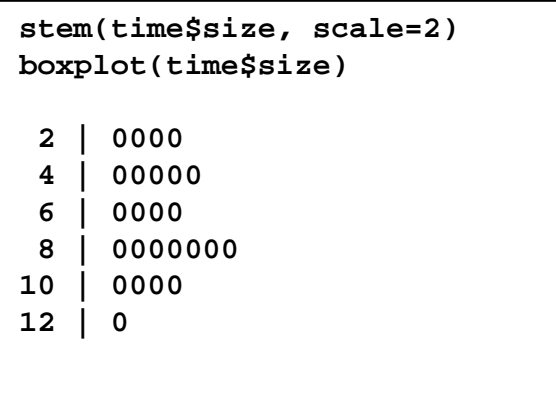

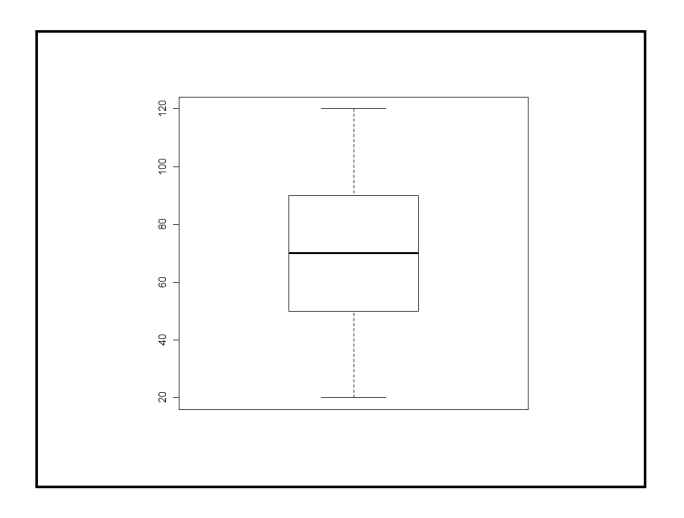

**plot(time\$size)**

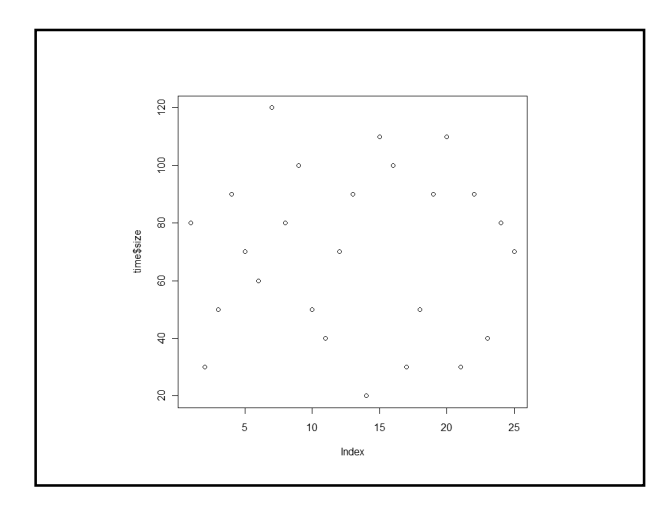

### **Normal distributions**

- **Our model does not state that X comes from a single normal population**
- **Same comment applies to Y**
- **In some cases, X and/or Y may be normal and it can be useful to know this**

## **Normal quantile plots**

- **Consider n=5 observations iid N(0,1)**
- **From table of normal distribution, we find**

$$
-P(z \le -.84) = .20
$$

$$
-P(-.84 < z \le -.25) = .20
$$

$$
-P(-.25 < z \le .25) = .20
$$

–**P(.25 < z .84) = .20** ≤ –**P(.84 < z ) = .20**

$$
-P(.84 < z) = .20
$$

# **Normal quantile plots (2)**

- **So we expect**
	- $-$  One observation  $\leq$  -.84
	- –**One observation in (-.84, -.25)**
	- –**One observation in (-.25, .25)**
	- –**One observation in (25, .84)**
	- –**One observation > .84**

# **Normal quantile plots (3)**

- Znorm<sub>i</sub> =  $\Phi^{-1}$ ((i-.375)/(n+.25)), i=1 to n
- **Plot the order statistics X(i) versus Znorm<sup>i</sup>**

# **Normal quantile plots (4)**

- **The standardized X variable is z = (X -** µ**)/**σ
- $\cdot$  **So,**  $X = \mu + \sigma z$
- **If the data are approximately normal, the relationship will be approximately linear with slope close to** σ **and intercept close to** µ**.**

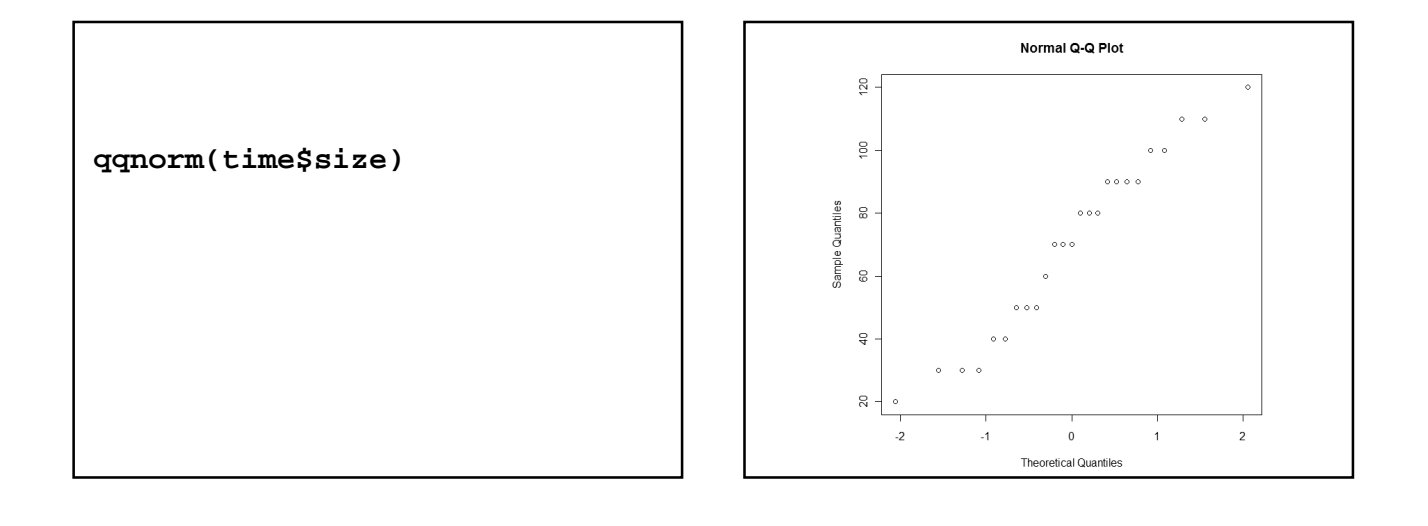